# Contents

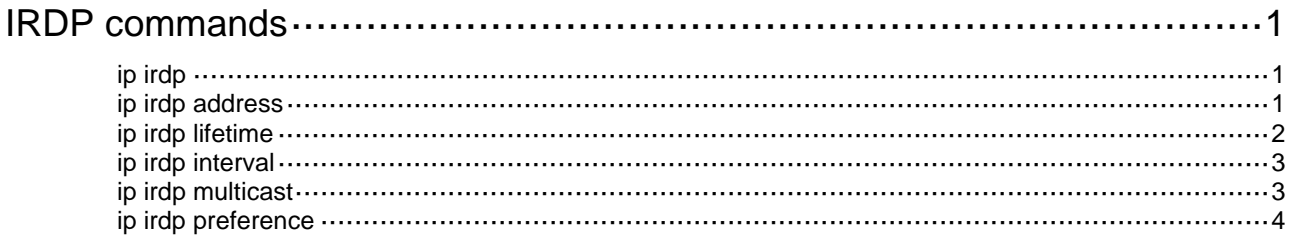

# <span id="page-1-1"></span><span id="page-1-0"></span>**IRDP commands**

The term "interface" in this chapter refers to VLAN interfaces.

# <span id="page-1-2"></span>ip irdp

Use **ip irdp** to enable IRDP on an interface.

Use **undo ip irdp** to disable IRDP on an interface.

#### **Syntax**

**ip irdp** 

#### **undo ip irdp**

#### **Default**

IRDP is disabled on an interface.

#### **Views**

Interface view

#### **Predefined user roles**

network-admin

#### **Usage guidelines**

After IRDP is enabled on an interface, the IRDP configuration takes effect, and the device sends RA messages out of the interface.

#### **Examples**

# Enable IRDP on VLAN-interface 100.

```
<Sysname> system-view 
[Sysname] interface vlan-interface 100 
[Sysname-Vlan-interface100] ip irdp
```
# <span id="page-1-3"></span>ip irdp address

Use **ip irdp address** to specify an IP address to be proxy-advertised by an interface.

Use **undo ip irdp address** to remove the proxy-advertised IP address.

#### **Syntax**

**ip irdp address** *ip-address preference-value* **undo ip irdp address** [ *ip-address* ]

#### **Default**

No proxy-advertised IP address is specified.

#### **Views**

Interface view

#### **Predefined user roles**

network-admin

#### <span id="page-2-0"></span>**Parameters**

*ip-address*: Specifies an IP address in dotted decimal notation.

*preference-value*: Specifies the preference for the proxy-advertised IP address, in the range of –2147483648 to 2147483647.

#### **Usage guidelines**

You can specify a maximum of four proxy-advertised IP addresses on an interface. An RA sent on an interface includes the IP addresses of the interface and the proxy-advertised IP addresses.

If you do not specify any IP address for the **undo** command, the command removes the proxy-advertised IP addresses from all interfaces.

#### **Examples**

# Specify the IP address 192.168.0.8 and its preference 1600 for VLAN-interface 100 to proxy-advertise.

```
<Sysname> system-view 
[Sysname] interface vlan-interface 100 
[Sysname-Vlan-interface100] ip irdp address 192.168.0.8 1600
```
#### **Related commands**

**ip irdp** 

### <span id="page-2-1"></span>ip irdp lifetime

Use **ip irdp lifetime** to set the lifetime of IP addresses advertised on an interface.

Use **undo ip irdp lifetime** to restore the default.

#### **Syntax**

**ip irdp lifetime** *lifetime-value* **undo ip irdp lifetime**

#### **Default**

The lifetime is 1800 seconds.

#### **Views**

Interface view

#### **Predefined user roles**

network-admin

#### **Parameters**

*lifetime-value*: Specifies the lifetime in seconds, in the range of 4 to 9000.

#### **Usage guidelines**

The lifetime of IP addresses cannot be shorter than the maximum advertising interval on an interface.

The specified lifetime applies to all advertised IP addresses, including the IP addresses of the interface and proxy-advertised IP addresses on the interface.

#### **Examples**

# Set the lifetime of IP addresses advertised on VLAN-interface 100 to 2000 seconds.

```
<Sysname> system-view 
[Sysname] interface vlan-interface 100 
[Sysname-Vlan-interface100] ip irdp lifetime 2000
```
#### <span id="page-3-0"></span>**Related commands**

- • **ip irdp**
- • **ip irdp interval**

## <span id="page-3-1"></span>ip irdp interval

Use **ip irdp interval** to set the maximum and minimum intervals for advertising RAs on an interface. Use **undo ip irdp interval** to restore the default.

#### **Syntax**

**ip irdp interval** *max-interval-value* [ *min-interval-value* ]

#### **undo ip irdp interval**

#### **Default**

The maximum advertising interval is 600 seconds, and the minimum advertising interval is 3/4 of the maximum advertising interval.

#### **Views**

Interface view

#### **Predefined user roles**

network-admin

#### **Parameters**

*max-interval-value*: Specifies the maximum advertising interval in seconds, in the range of 4 to 1800.

*min-interval-value*: Specifies the minimum advertising interval in seconds, in the range of 3 to *max-interval-value*.

#### **Usage guidelines**

The device periodically broadcasts or multicasts an RA at a random interval between the maximum and minimum advertising interval.

The maximum advertising interval cannot be longer than the lifetime of advertised IP addresses. Otherwise, the lifetime is automatically adjusted to a value three times the maximum interval.

#### **Examples**

# On VLAN-interface 100, set the maximum advertising interval to 500 seconds and the minimum advertising interval to 300 seconds.

<Sysname> system-view [Sysname] interface vlan-interface 100 [Sysname-Vlan-interface100] ip irdp interval 500 300

#### **Related commands**

- • **ip irdp**
- • **ip irdp lifetime**

## <span id="page-3-2"></span>ip irdp multicast

Use **ip irdp multicast** to specify the multicast address 224.0.0.1 as the destination IP address of RAs sent on an interface.

Use **undo ip irdp multicast** to restore the default.

#### <span id="page-4-0"></span>**Syntax**

**ip irdp multicast** 

**undo ip irdp multicast**

#### **Default**

The destination IP address is 255.255.255.255.

#### **Views**

Interface view

#### **Predefined user roles**

network-admin

#### **Examples**

# Specify the multicast address 224.0.0.1 as the destination IP address for VLAN-interface 100 to send RAs.

```
<Sysname> system-view
```
[Sysname] interface vlan-interface 100

#### [Sysname-Vlan-interface100] ip irdp multicast

#### **Related commands**

**ip irdp**

### <span id="page-4-1"></span>ip irdp preference

Use **ip irdp preference** to specify the preference of advertised primary and secondary IP addresses on an interface.

Use **undo ip irdp preference** to restore the default.

#### **Syntax**

**ip irdp preference** *preference-value*

#### **undo ip irdp preference**

#### **Default**

The preference of advertised IP addresses is 0.

#### **Views**

Interface view

#### **Predefined user roles**

network-admin

#### **Parameters**

*preference-value*: Specifies the preference in the range of –2147483648 to 2147483647. A larger value represents a higher preference. To request neighboring hosts to not use any advertised IP address as the default gateway, set the value to the minimum value (–2147483648).

#### **Examples**

# Specify preference 1 for IP addresses advertised on VLAN-interface 100.

<Sysname> system-view [Sysname] interface vlan-interface 100 [Sysname-Vlan-interface100] ip irdp preference 1 **Related commands** 

ip irdp